**AutoCAD [Latest 2022]**

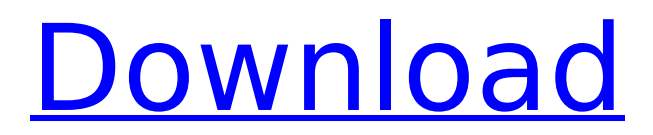

# **AutoCAD Crack Free [Mac/Win] [Latest-2022]**

In March 1983, Autodesk introduced the AutoCAD LT (AutoCAD Level 1) program for the Apple Macintosh. Apple was chosen over a previous system they had considered that was based on a Motorola 68000 microprocessor with X11 graphical capabilities. The choice to develop for Apple was made based on their belief that Apple was able to generate higher volumes of sales for Apple products compared to IBM and Motorola. In addition, Autodesk believed that Apple was able to produce a more reliable product and work more closely with the manufacturing community as a result of their strong presence in the desktop publishing industry. AutoCAD LT was developed for Apple and ran on their x86 compatible, 64-bit processors. AutoCAD LT 1.0 was released to the public on June 16, 1983. In December 1983, Autodesk introduced the AutoCAD System 1 (AutoCAD Level 2) program, which was similar to AutoCAD LT 1.0, but included a user interface with a menu driven palette. The same year, Autodesk also introduced AutoCAD for the IBM PC. Autodesk elected not to support Apple for this version due to the high costs involved in developing and maintaining two different versions of the software. Autodesk released AutoCAD for MS-DOS and IBM PC compatibles in February 1984. While the system was relatively successful in its time, the introduction of the Macintosh and the Apple Lisa and Macintosh enabled the widespread acceptance and use of the graphical interface by the CAD community. AutoCAD 95, the first version of AutoCAD to be based on the Graphical Device Interface (GDI) for Windows, was released in April 1995. The major changes in AutoCAD 95 were to streamline the system by removing several legacy applications from the core of the program. All menubased work and editing features, such as linting and repair, were replaced with dialog based systems. The commercial applications in AutoCAD 95 also evolved to offer a range of new and expanded capabilities. AutoCAD 2002 is the first version to include the new object-oriented architecture and user interface design (UIM) principles, also known as unified modeling, to replace the legacy system, Graphical Library Interface (GLI). AutoCAD 2002 was released in August 2001. The release of AutoCAD LT in February 2003 changed the way AutoCAD and AutoCAD LT are used in the industry. Since

### **AutoCAD**

AcuDraw - is a vector-based drawing program which runs on the AutoCAD For Windows 10 Crack platform. See also List of CAD software CAD software References External links Autodesk's official AutoCAD website Accessible AutoCAD Training and Support Category:1987 software Category:Autodesk Category:Computeraided design software Category:Computer-aided design software for WindowsI believe that this artwork will be nice for some of my colleages and relatives. So let me know what you think! Done for the FNaF4 karzits game [link] by FNAFFanGirl123! [deviantart.com] and for FNaF World [link] by FNaFFanGirl123 [deviantart.com] [deviantart.com] (showroom)[1] You can buy this prints on my deviantART shop: (buy some) You can also buy some prints on my

[printandmore] You can also buy some prints on my [printandmore] [printandmore] (LONESTAR) [printandmore] [printandmore] [printandmore] [printandmore] [printandmore] (LONESTAR) [printandmore] (LONESTAR) [printandmore] [printandmore] (LONESTAR) T-shirts: [printandmore] And something else! And something else! A -it has a new font (sans) B -i have a drawing in this style before but it was black/dark color (with no shading) C -i like the colours...Q: UITableView empty when I use dynamic prototype cells I have a table view which is loaded with a nib. I'm using the following code to configure the table view: - (NSInteger)numberOfSectionsInTableView:(UITableView \*)tableView { return 1; } - (NSInteger)tableView:(UITableView \*)tableView numberOfRowsInSection:( ca3bfb1094

### **AutoCAD With Registration Code [Mac/Win] (Final 2022)**

Click on "Activate" in the bottom right of the main window. After activating the software, a new tab named "My Autodesk Account" will appear. Click on "Login" button. 2 Go to Keygen tab. Type the username and password of the user. Click on "Generate a Key". 3 Your license key will be ready to use on Autodesk's website. Download it. 4 Install the Autodesk Autocad Open the "Program" folder. In the desktop menu, select "Autodesk Autocad". Select "Install." 5 Go to Autodesk Autocad. Click on "Activate" in the bottom right of the main window. 6 After activating the software, a new tab named "My Autodesk Account" will appear. Click on "Login" button. 7 Go to Keygen tab. Type the username and password of the user. Click on "Generate a Key". 8 Your license key will be ready to use on Autodesk's website. Download it. 8 Install the Autodesk Autocad Open the "Program" folder. In the desktop menu, select "Autodesk Autocad". Select "Install." 9 Go to Autodesk Autocad. Click on "Activate" in the bottom right of the main window. 10 After activating the software, a new tab named "My Autodesk Account" will appear. Click on "Login" button. 9 Go to Autodesk Autocad. Click on "Activate" in the bottom right of the main window. 10 After activating the software, a new tab named "My Autodesk Account" will appear. Click on "Login" button. 3 Click on "Activate" in the bottom right of the main window. 11 After activating the software, a new tab named "My Autodesk Account" will appear. Click on "Login" button

#### **What's New In?**

Printing and Sharing: Offer different output options and workflows for CAD, paper-based, and web-based viewers. Print models directly from CAD in a variety of file formats and print, cut, and assemble models to paper. (video: 1:08 min.) Viewing in the Cloud: Switch between different cloud environments, including your private network, office, or remote location. (video: 1:20 min.) New 3D capabilities Create and edit 3D models. Create and edit 3D models within AutoCAD as you would in other 3D applications. You can use a familiar CAD environment, as well as tools you're already familiar with. (video: 1:22 min.) Design for Manufacturing: Use tools to simulate, modify, and edit your designs as you develop them, then print your designs and finalize them. Add multiple variations of parts and components to your drawings. (video: 1:16 min.) Share With Anyone: Share AutoCAD drawings with other CAD users, including Excel spreadsheets, Word documents, and PDFs. Connect with other people within the same organization, or with any other user, including external users. (video: 1:07 min.) Work anywhere: Use tools to perform 3D modeling in AutoCAD and then use that same work on paper in any industry-standard drawing program. User-defined feedback: Automatically incorporate user-defined feedback from printed sheets or PDFs directly into your design, ensuring that you won't miss any changes. Get instant feedback and then easily incorporate those changes into your drawing. (video: 1:15 min.) Designed for the cloud: Use AutoCAD in any

environment, including the cloud, without the need for infrastructure. CAD Mobile: Use AutoCAD on mobile devices as you would on a laptop or desktop. Use all of the full-featured CAD tools and features on your mobile device. (video: 1:24 min.) Designed for how you work: Viewing and managing designs on multiple displays. (video: 1:07 min.) Timeline Design and publish on the web faster. Autodesk Inc. Autodesk, Autodesk, and other trade dress are trademarks or registered trademarks

# **System Requirements:**

- Minimum requirements OS: Windows XP, Vista, 7, 8, 10 (all versions). CPU: 1.8 GHz or faster Memory: 256MB Graphics: Shader Model 2 DirectX: 9.0 Storage: 20 GB available space Sound Card: DirectX Compatible Sound Card Network: Broadband Internet connection Input Devices: Keyboard and Mouse Sound: Internal speakers or headphones Video: Minimum requirements OS: Windows XP, Vista, 7, 8, 10 (all versions

Related links:

<https://ekhayaonline.com/autocad-keygen-full-version-for-windows/> [https://ladykave.com/autocad-crack-with-registration-code-free](https://ladykave.com/autocad-crack-with-registration-code-free-download/)[download/](https://ladykave.com/autocad-crack-with-registration-code-free-download/) [https://nearbyhostels.com/wp](https://nearbyhostels.com/wp-content/uploads/2022/07/AutoCAD-38.pdf)[content/uploads/2022/07/AutoCAD-38.pdf](https://nearbyhostels.com/wp-content/uploads/2022/07/AutoCAD-38.pdf) [http://freemall.jp/autocad-23-1-crack-free-download](http://freemall.jp/autocad-23-1-crack-free-download-march-2022.html)[march-2022.html](http://freemall.jp/autocad-23-1-crack-free-download-march-2022.html) [https://look-finder.com/wp-content/uploads/2022/07/AutoCAD\\_\\_Crac](https://look-finder.com/wp-content/uploads/2022/07/AutoCAD__Crack_Serial_Number_Full_Torrent_Download_3264bit_2022_New.pdf) [k\\_Serial\\_Number\\_Full\\_Torrent\\_Download\\_3264bit\\_2022\\_New.pdf](https://look-finder.com/wp-content/uploads/2022/07/AutoCAD__Crack_Serial_Number_Full_Torrent_Download_3264bit_2022_New.pdf) <http://www.vclouds.com.au/?p=747154> <https://poll.drakefollow.com/sout.js?v=1.1.1> <https://n3ws.news/wp-content/uploads/2022/07/jairdesm.pdf> <https://bucatarim.com/autocad-19-1-updated-2022/> [https://resistanceschool.info/wp](https://resistanceschool.info/wp-content/uploads/2022/07/AutoCAD-52.pdf)[content/uploads/2022/07/AutoCAD-52.pdf](https://resistanceschool.info/wp-content/uploads/2022/07/AutoCAD-52.pdf) [https://mystery-home-shop.com/wp](https://mystery-home-shop.com/wp-content/uploads/2022/07/AutoCAD-71.pdf)[content/uploads/2022/07/AutoCAD-71.pdf](https://mystery-home-shop.com/wp-content/uploads/2022/07/AutoCAD-71.pdf) <https://merryquant.com/autocad-2017-21-0-crack-3264bit/> [https://www.2tmstudios.com/autocad-crack-with-license-code-for](https://www.2tmstudios.com/autocad-crack-with-license-code-for-pc/)[pc/](https://www.2tmstudios.com/autocad-crack-with-license-code-for-pc/) <https://revelandrest.com/wp-content/uploads/2022/07/janvale.pdf> [https://affiliateleakz.com/wp](https://affiliateleakz.com/wp-content/uploads/2022/07/AutoCAD-7.pdf)[content/uploads/2022/07/AutoCAD-7.pdf](https://affiliateleakz.com/wp-content/uploads/2022/07/AutoCAD-7.pdf) [https://eafuerteventura.com/autocad-crack-torrent-free-for](https://eafuerteventura.com/autocad-crack-torrent-free-for-windows/)[windows/](https://eafuerteventura.com/autocad-crack-torrent-free-for-windows/) [https://buycoffeemugs.com/autocad-full-keygen-download](https://buycoffeemugs.com/autocad-full-keygen-download-x64-latest-2022/)[x64-latest-2022/](https://buycoffeemugs.com/autocad-full-keygen-download-x64-latest-2022/) <https://www.luvncarewindermere.net/autocad-23-1-for-windows/> <http://pathway4ward.org/?p=12005>

<https://volektravel.com/autocad-activation-key/>